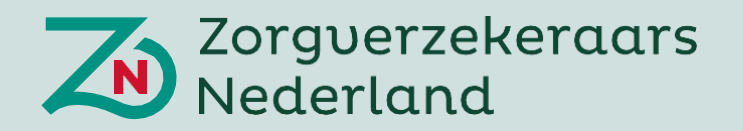

## **Bijlage**

## Onderbouwing richttariefpercentages Wlz

juni 2024

## Landelijk tariefmodel als gemeenschappelijke basis 1.

#### Waarom een landelijk tariefmodel?

Om de toegang tot kwalitatief goede langdurige zorg op een doelmatige manier te waarborgen hebben zorgkantoren een landelijk tariefmodel ontwikkeld. Dit landelijke tariefmodel dient als uitgangspunt voor de zorgkantoren in hun tariefafspraak richting zorgaanbieders. Door te kiezen voor een landelijk tariefmodel dragen zorgkantoren bij aan duidelijkheid en transparantie over de gemaakte modelkeuzes. Tegelijkertijd behouden we hierbij ruimte voor maatwerk binnen de regio. Het landelijke tariefmodel biedt een onderbouwd richttariefpercentage op basis waarvan zorgkantoren binnen de regio afspraken kunnen maken met zorgaanbieders.

 $\mathcal{L}_{\mathcal{A}}$  tariefmodelijk tariefmodel als gemeenschappelijke basis Overzicht basis Overzicht basis Overzicht basis Overzicht basis Overzicht basis Overzicht basis Overzicht basis Overzicht basis Overzicht basis Overzi

#### Landelijk richttariefpercentage per sector als uitgangspunt

Het tariefmodel dat gehanteerd wordt leidt tot een richttariefpercentage per sector op landelijk niveau. De richttariefpercentages per sector zijn nadrukkelijk géén gemiddelde, minimum, basis of maximumtarief. Het is het uitgangspunt van de zorgkantoren bij het vormgeven van hun inkoopbeleid. In de praktijk worden, binnen de regio, afspraken gemaakt over de tarieven waarbij dat tarief op zorgaan-biedersniveau hoger of lager kan liggen dan het richttariefpercentage, afhankelijk van het inkoopbeleid.

Evenals voorgaande jaren hanteren de zorgkantoren een hardheidsclausule. Net als afgelopen jaren maakt de hardheidsclausule onderdeel uit van de tariefsystematiek bestaand uit het landelijk richttariefpercentage als uitgangspunt, verdere differentiatie en uitwerking in het inkoopbeleid van ieder zorgkantoor en een hardheidsclausule.

#### Aanpassingen naar aanleiding van juridische procedures

De zorgkantoren geven uitvoering aan de uitspraak van het gerechtshof Den Haag van 13 februari 2024. zodat:

- de financieringsbaten en -lasten zijn meegenomen,
- ten minste 75% van de zorgaanbieders een neutraal of positief resultaat heeft zowel op basis van het aantal zorgaanbieders als op basis van het marktaandeel.

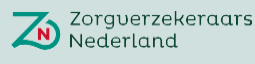

## De onderbouwing van de richttariefpercentages per sector 2.

#### Doorontwikkeling t.o.v. voorgaande jaren en gehanteerde uitgangspunten

De afgelopen jaren hebben de zorgkantoren (m.u.v. DSW en Menzis) gewerkt met een richttarief– percentage. Richting 2024 hebben de zorgkantoren stappen gemaakt in de doorontwikkeling van het model om voor alle sectoren een goed onderbouwde, transparante en uitlegbare systematiek te hebben. Hierbij zijn de volgende uitgangspunten in acht genomen:

 $\mathcal{L}$ 

- De onderbouwing is transparant en uitlegbaar.
- Er hoeven geen tarieven te worden vergoed die voor elke zorgaanbieder kostendekkend zijn, omdat dan de duurste zorgaanbieder de maatstaf zou worden en elke prikkel om efficiënt te werken zou verdwijnen.
- Het tarief mag niet zodanig laag zijn dat dit ten koste gaat van de tijdige beschikbaarheid van voldoende, juiste en kwalitatief toereikende zorg.
- Zorgkantoren moeten rekening houden met bepaalde regionale en organisatie-specifieke aspecten die een significante impact kunnen hebben op de kostenopbouw.
- Er moet rekening worden gehouden met gelegitimeerde regionale of anderszins goed onderbouwde kostenverschillen.

#### Welke bronnen zijn gebruikt?

Voor de onderbouwing van het richttariefpercentage gebruiken de zorgkantoren drie bestaande databronnen:

- 1. De jaarverslagen die eind juli jaar t-2 beschikbaar waren in het intrakoop bestand van zorgaanbieders binnen de Wlz (V&V, GZ en GGZ). Dit betreft dezelfde jaarverslagen als waar de voorgaande richttarieven op gebaseerd zijn (voor 2024 betreft jaar t-2 het jaar 2022).
- 2. Declaratiegegevens van alle zorgkantoren over jaar t-2<sup>1</sup>. Hiervoor wordt per zorgaanbieder het aantal declaraties en het gedeclareerde bedrag per prestatie dat is ingediend bij het zorgkantoor aangegeven<sup>2</sup>. Voor zorgaanbieders die bovenregionaal werken (d.w.z. met meerdere zorgkantoren) worden alle declaraties meegenomen. Er wordt dus gerekend met het totaal per zorgaanbieder (en niet per regio of per zorgkantoor).
- 3. De NZa maximumtarieven (uit de beleidsregels) van jaar t-2.

De data zijn gecontroleerd op basis van een outlier analyse waarbij zorgkantoren afwijkende waardes hebben bekeken en, indien nodig, uitgesloten<sup>3</sup>. Er is geen aanvullende uitvraag gedaan bij zorgaanbieders om de administratieve lasten te beperken.

 $1$  Deze gegevens zijn uitgevraagd middels het uitvraagformulier zoals opgenomen in bijlage 7.c

<sup>2</sup>Op basis van de AVG zijn declaratiegegevens alleen op geaggregeerd niveau per prestatie gedeeld tussen zorgkantoren.

<sup>3</sup>De outlier analyse wordt standaard uitgevoerd en afwijkende waardes (>2 \* stdev van de mediaan) zijn handmatig gecontroleerd door de zorgkantoren. Indien de bevindingen daar aanleiding toe geven (als er bijzondere uitgaven of inkomsten aan ten grondslag liggen) worden correcties doorgevoerd. Outliers die na twee correctierondes buiten de gestelde grens vielen zijn uitgesloten bij de bepaling van het sectorpercentage (deel 2 model). In bijlage 7.a is de lijst opgenomen met geïncludeerde aanbieders exclusief outliers.

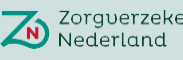

## Zorgverzekeraars

#### Toelichting op het tariefmodel

Het tariefmodel bestaat uit twee onderdelen. Het eerste deel is op zorgaanbieder niveau en bepaalt per zorgaanbieder een kostenpercentage op basis van de kosten die zij hebben gemaakt voor de levering van Wlz zorgprestaties. Het tweede deel rekent met behulp van deze kostenpercentages een richttariefpercentage uit voor iedere sector. We lichten per onderdeel het model kort toe $^4$ .

 $\mathcal{L}$ 

#### Deel 1: Bepalen zorgaanbieder percentage (kostenpercentage)

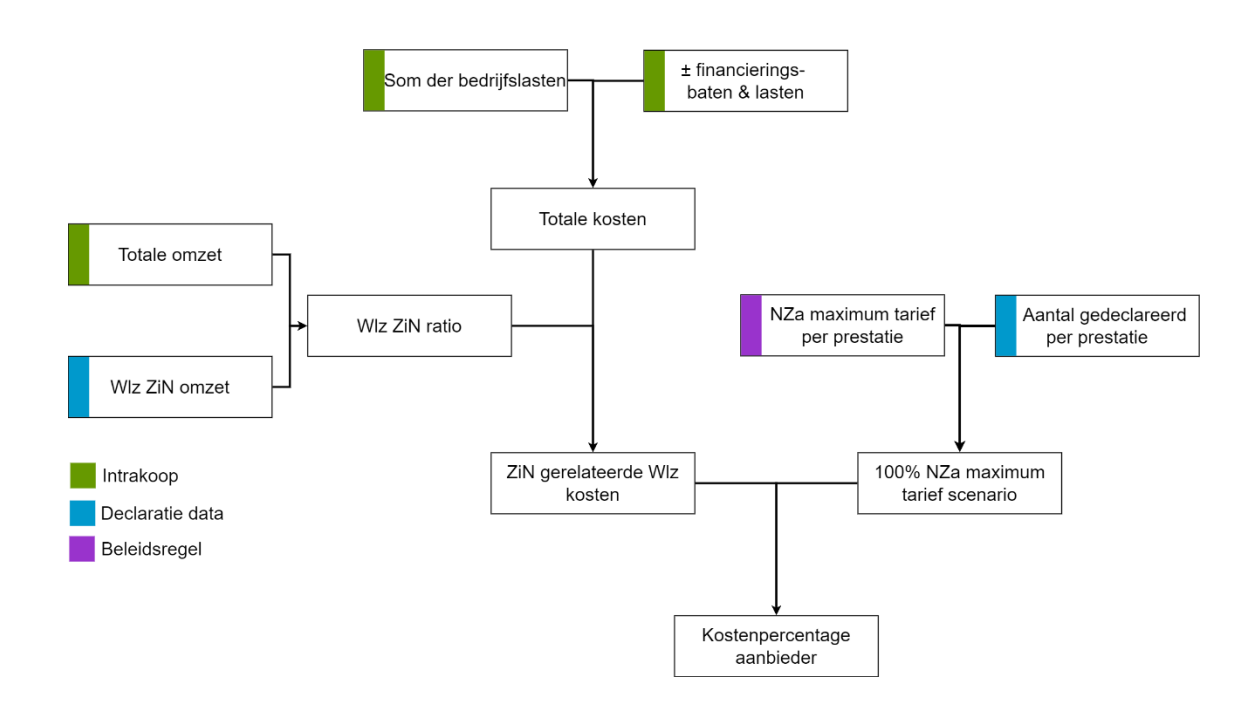

#### Stap 1: bepalen Wlz ZiN kosten

Om tot de totale kosten van een aanbieder te komen worden eerst de som der bedrijfslasten en het totaal van de financieringsbaten en lasten bij elkaar opgeteld. Vanuit de jaarrekeningen per zorgaanbieder is geen onderscheid te maken tussen de kosten die aan de Wlz zijn gerelateerd en kosten uit andere domeinen. In deze eerste stap kennen we een gedeelte van de kosten toe aan de Wlz, specifiek aan de Zorg in Natura (ZiN). Hiervoor gebruiken we de omzetratio door te kijken naar het deel van de totale omzet dat behaald is binnen de Wlz (o.b.v. declaratiegegevens) t.o.v. de totale omzet. Hierbij hanteren we, evenals o.a. de NZa in haar berekeningen doet voor kosten die zij, o.b.v. gegevens die ze uitvraagt bij zorgaanbieders, niet kan toewijzen aan de Wlz, de aanname dat de verhouding tussen de Wlz ZiN -omzet en de totale omzet een redelijke benadering is voor de verhouding tussen de Wlz ZiN- kosten en de totale kosten. Alle Wlz zorgaanbieders, waarvan de gegevens eind juli 2022 beschikbaar waren in het intrakoop bestand, zijn meegenomen in de berekening, ongeacht de hoogte van de omzet die zij genereren binnen Wlz<sup>5</sup>.

<sup>4</sup> Zie bijlage 7.b voor de gebruikte SAS code waarmee het model uitgevoerd is.

<sup>5</sup> We hebben gecontroleerd of het uitsluiten van zorgaanbieders met een lage Wlz ratio effect heeft op het model. Het uitsluiten van zorgaanbieders heeft een zeer lage impact waardoor besloten is alle Wlz zorgaanbieders mee te nemen.

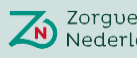

Zorgverzekeraars<br>Nederland

De gebruikte definities staan hieronder:

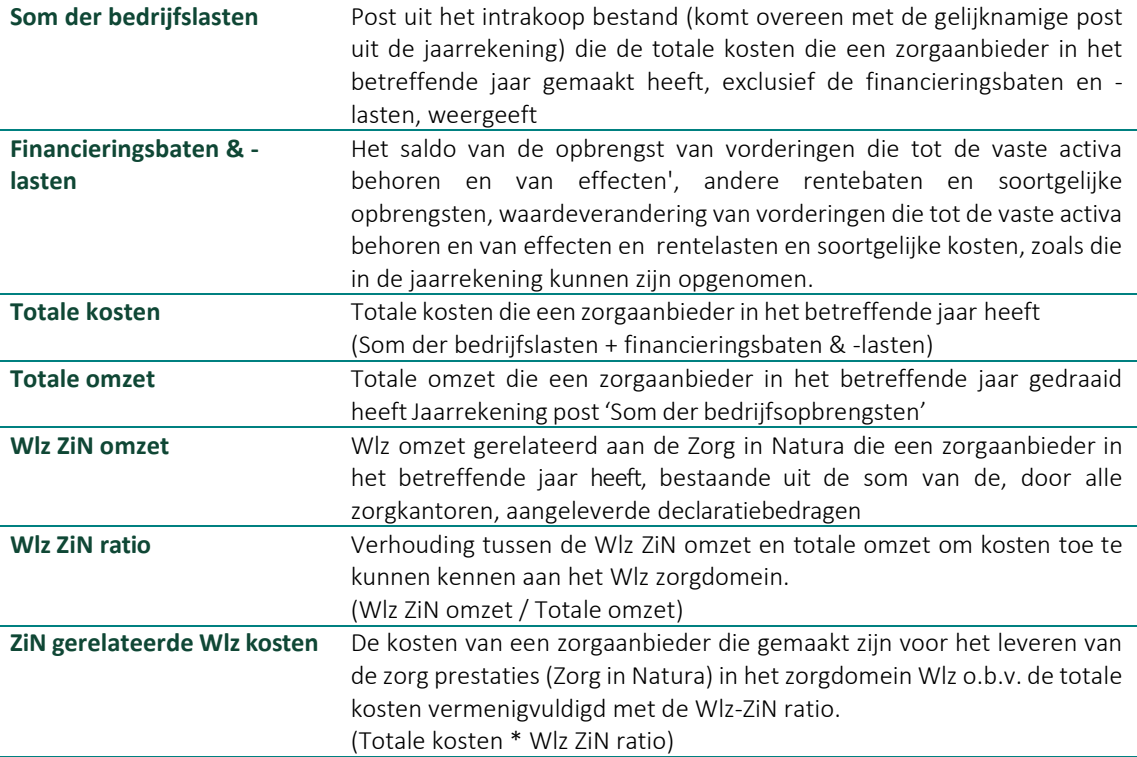

 $\mathcal{L}$ 

#### Stap 2: 100% NZa maximum tarief scenario

De kosten van een zorgaanbieder worden uitgedrukt in een percentage ten opzichte van de omzet die een zorgaanbieder behaald zou hebben o.b.v. het maximum NZa tarief. Hiervoor berekenen we de omzet op basis van het 100% NZa maximum tarief scenario.

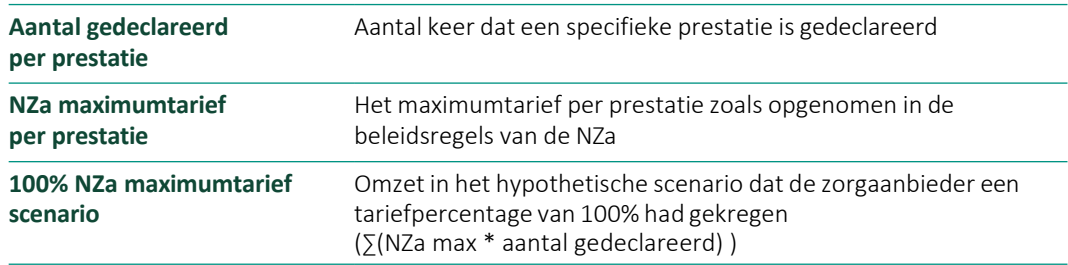

#### Stap 3: bepalen kostenpercentage zorgaanbieder

Het kostenpercentage wordt bepaald door de ZiN gerelateerde Wlz kosten af te zetten tegen het NZa maximumtarief scenario.

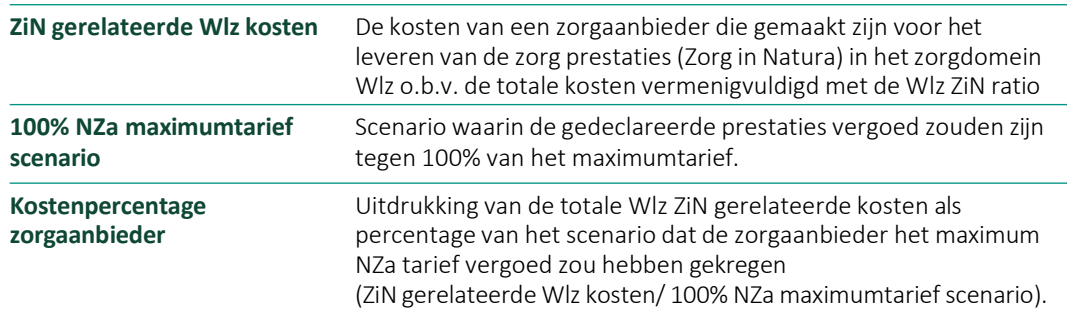

### Deel 2: Bepalen sectorpercentage

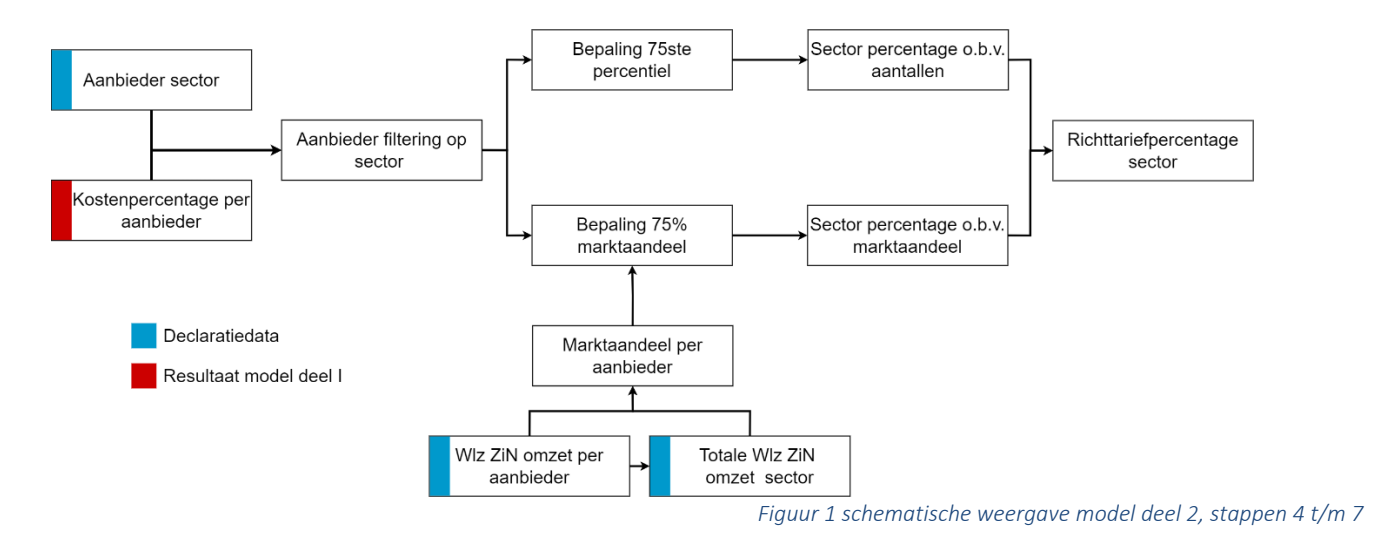

 $\mathcal{L}$ 

#### Stap 4: Zorgaanbieders toewijzen naar sectoren en bepalen kostenpercentage per zorgaanbieder

Om tot een percentage per sector te komen worden de zorgaanbieders opgesplitst in de 3 sector groepen (GGZ, GZ & V&V). De sector waarin een zorgaanbieder hoofdzakelijk werkzaamheden verricht (o.b.v. totale omzet) in de Wlz is leidend voor de sector waarin deze wordt ingedeeld.

#### Stap 5: Bepaling 75<sup>ste</sup> percentiel

Het eerste sectorpercentage wordt vastgesteld op het niveau waarbij het tarief voor 75% van de zorgaanbieders exclusief outliers kostendekkend voor de Wlz is (zie ook het rekenvoorbeeld op pagina 8). Dit is identiek aan voorgaande jaren. Wij hebben hiervoor gekozen omdat het richttariefpercentage o.b.v. het 75e percentiel voor het merendeel van de zorgaanbieders voldoende moet zijn om goede zorg te kunnen verlenen, maar ook om doelmatigheid te kunnen stimuleren.

#### Stap 6: Bepaling 75% marktaandeel

Het tweede sectorpercentage wordt vastgesteld op het niveau waarbij het tarief voor minimaal 75% van de markt kostendekkend voor de Wlz is. De "markt" is hier gedefinieerd als de Wlz ZiN omzet van alle aanbieders die meegenomen zijn in het model exclusief de outliers.

#### Stap 7: Bepaling richttariefpercentage sector

In de laatste stap worden de twee sectorpercentages, op basis van aantallen en op basis van marktaandeel, met elkaar vergeleken. Het hoogste sectorpercentage (o.b.v. percentiel óf markaandeel) wordt gehanteerd als het richttariefpercentage voor de betreffende sector.

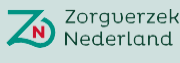

## Zorgverzekeraars

#### Een illustratie van het model aan de hand van fictieve aanbieders en voorbeeld data

 $\mathcal{L}$ 

#### Gegevens aanbieder A

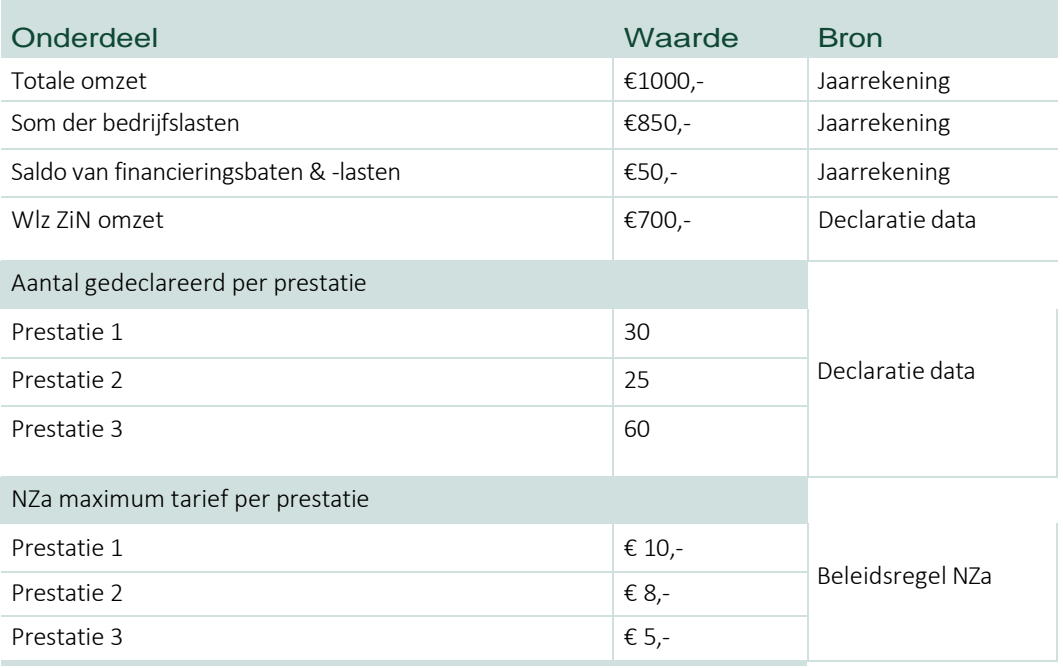

#### Deel I – bepaling kostenpercentage

*Toelichting*: In deel 1 van het model wordt een kostenpercentage per aanbieder bepaald. Som der bedrijfslasten + financieringsbaten & -lasten = Totale kosten  $850 + 50 = 900$ 

Wlz ZiN omzet / Totale omzet = Wlz ZiN ratio  $700/1000 = 0.7$ 

Totale kosten \* Wlz ZiN ratio = ZiN gerelateerde Wlz kosten  $900 * 0.7 = 630$ 

∑(NZa max \* aantal gedeclareerd) = 100% NZa maximum scenario  $(30*10) + (25*8) + (60*5) = 800$ 

ZiN gerelateerde Wlz kosten/ 100% NZa maximum tarief scenario = Kostenpercentage aanbieder 630/800 = 0,7875 =78,75%

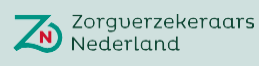

#### Deel 2 – bepaling sector percentage

*Toelichting*: In deel 2 van het model wordt op basis van de kostenpercentages per aanbieder per sector het richttariefpercentage bepaald op basis van het 75ste percentiel en het 75% marktaandeel.

 $\mathcal{L}$ 

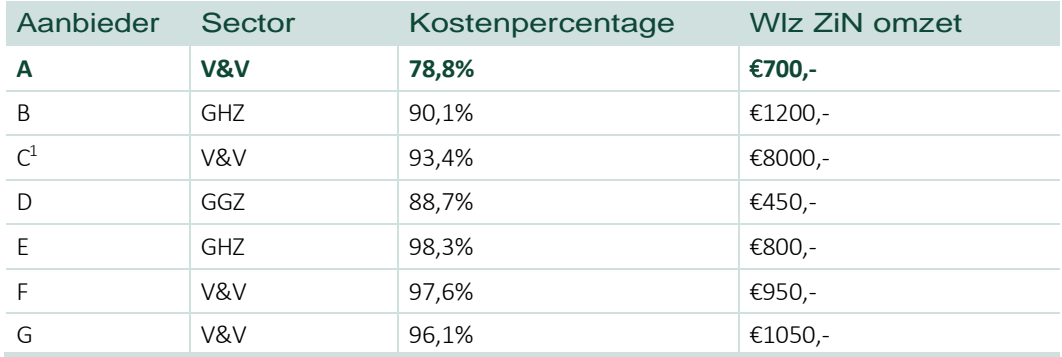

#### Filteren op sector (V&V)

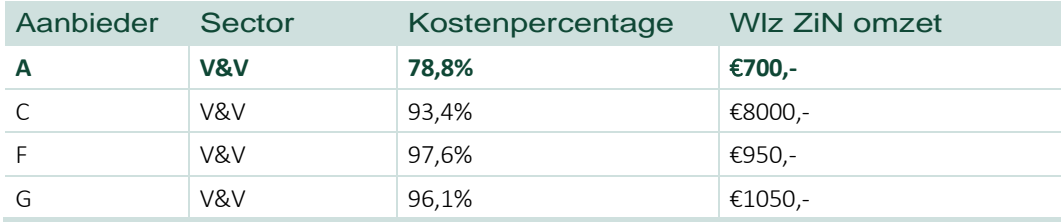

#### Bepaling 75ste percentiel na sortering laag-hoog

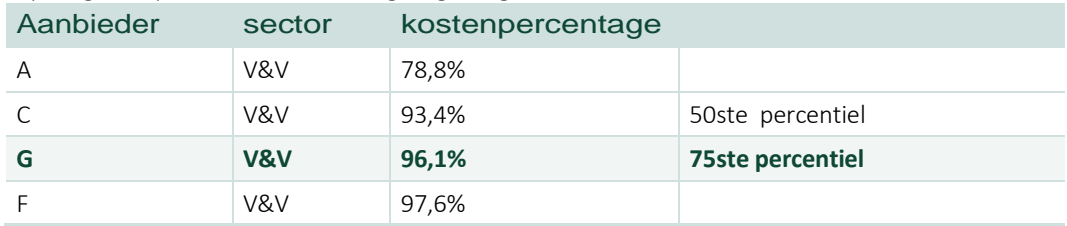

#### Bepaling 75% marktaandeel na sortering laag-hoog

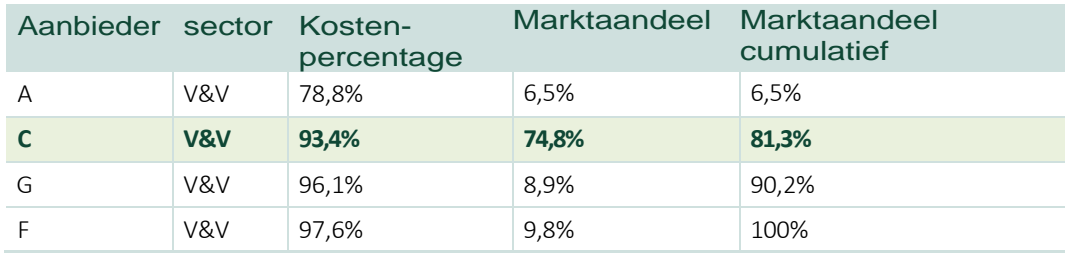

Vergelijking sectorpercentages 75ste percentiel & 75% marktaandeel:

| <b>Richttariefpercentage V&amp;V</b> | 96,1%  |
|--------------------------------------|--------|
| 75% Marktaandeel                     | 93.4%  |
| 75 <sup>ste</sup> percentiel         | 96.1%  |
| Aanbieder                            | sector |

<span id="page-7-0"></span> $1$  Om het verschil tussen het 75<sup>ste</sup> percentiel en 75% marktaandeel duidelijker te illustreren is deze aanbieder buitenproportioneel groot gemaakt, zodat ook bij het beperkte aantal aanbieders in dit voorbeeld er een verschil zit tussen de twee berekende sectorpercentages.

### Het richttariefpercentage per sector voor 2024 3.

Zorgverzek<br>Nederland

Zorgverzekeraars

#### Concreet betekent dit het volgende richttariefpercentage per sector:

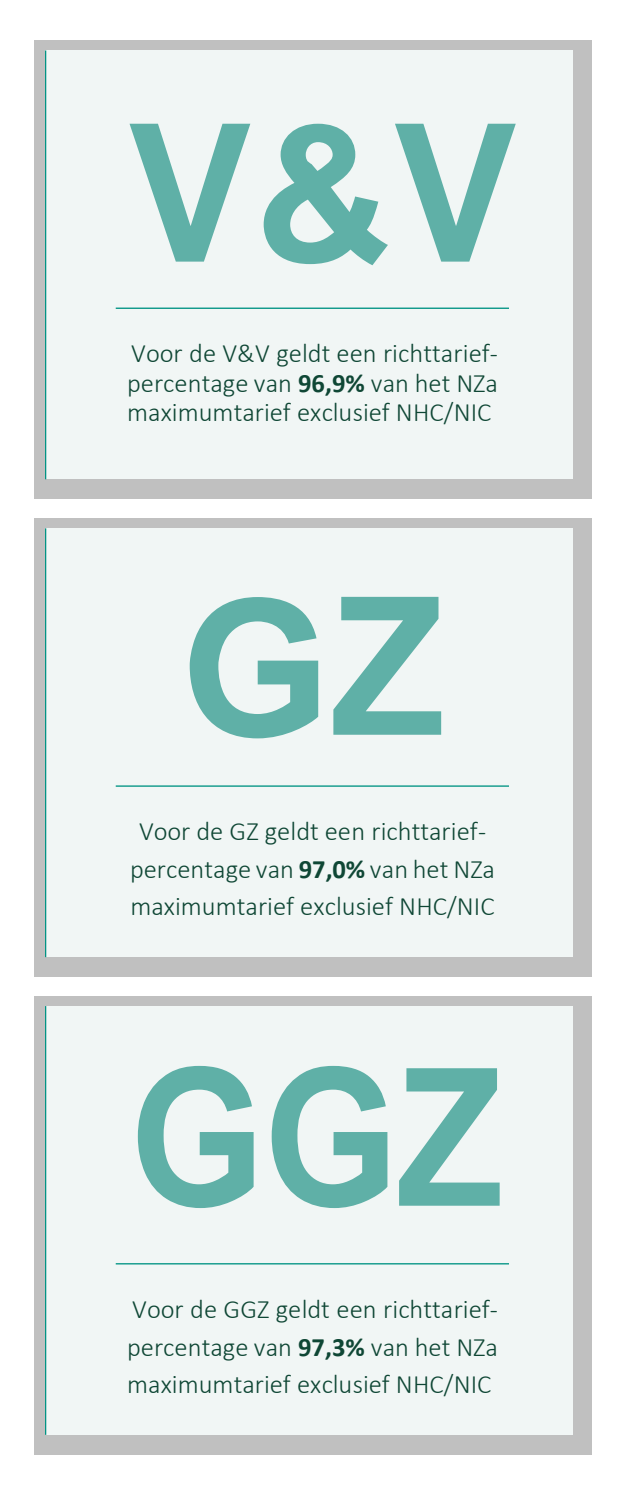

# 4. Resultaten per sector voor 2024

Voor alle sectoren geven we een overzicht van de belangrijkste resultaten. Hiervoor presenteren we achtereenvolgens:

- a. De verdeling van het kostenpercentage per zorgaanbieder;
- b. Het resultaat per aanbieder: geeft inzicht in de marge van zorgaanbieders bij het richttariefpercentage. Hiervoor is de omzet die een zorgaanbieder behaalt op basis van het richttariefpercentage vergeleken met het kostenpercentage van zorgaanbieders;
- c. De verdeling van het resultaat over alle zorgaanbieders.

Het richttariefpercentage van iedere sector is bepaald op basis van de aanbieders die meegenomen zijn in deel 2 van het model. Dit is exclusief de outliers. In de onderstaande afbeeldingen staan ook de aanbieders die als outlier zijn aangemerkt. Hierdoor kan het in de afbeeldingen lijken alsof het 75ste percentiel iets afwijkt.

#### V&V

Bij een richttariefpercentage van 96,9% heeft 75% van de markt en 75% van de Wlz- aanbieders<sup>4</sup> een neutrale of positieve marge. 50% heeft een marge van meer dan 2% en 12% heeft een negatief resultaat van meer dan 2%.

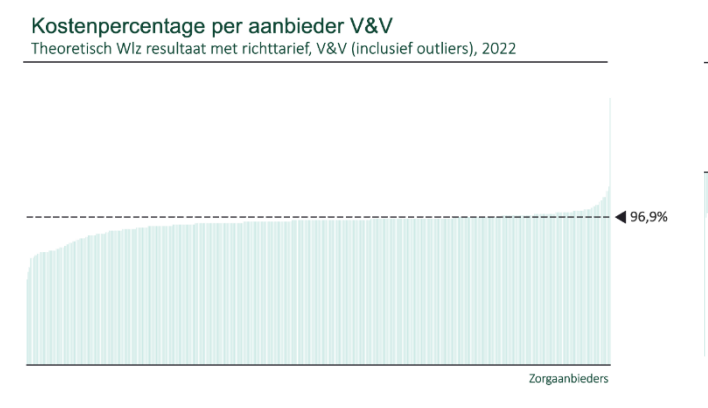

Resultaat per aanbieder V&V Theoretisch Wiz resultaat met richttarief, V&V (inclusief outliers), 2022

Zorgaanbieders

Verdeling resultaat sector V&V Theoretisch Wlz resultaat met richttarief, V&V (inclusief outliers), 2022 meer dan 2% negatief resultaa  $1292$ tussen 0% en 2% negatief resultaat 12% meer dan 2% positief resultaat 269 tussen 0% en 2% positief resultaa

Marktaandeel (o.b.v. Wlz-ZIN omzet) aanbiedergroepen V&V

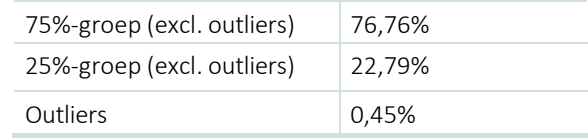

<sup>4</sup> Het gaat hier om 75% van de aanbieders exclusief outliers.

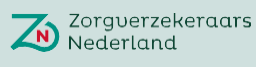

#### Gehandicaptenzorg

Bij een richttariefpercentage van 97,0% heeft 75% van de markt en 75% van de Wlz-aanbieders<sup>5</sup> een neutrale of positieve marge. 50% heeft een marge van meer dan 2% en 12% een negatief resultaat van meer dan 2%.

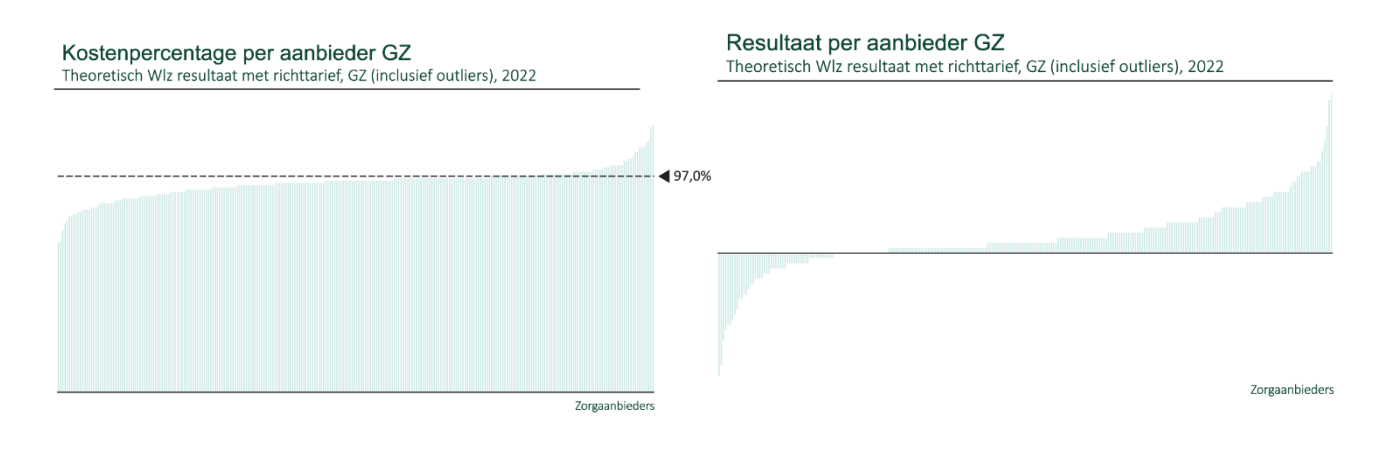

Verdeling resultaat sector GZ Theoretisch Wlz resultaat met richttarief, GZ (inclusief outliers), 2022

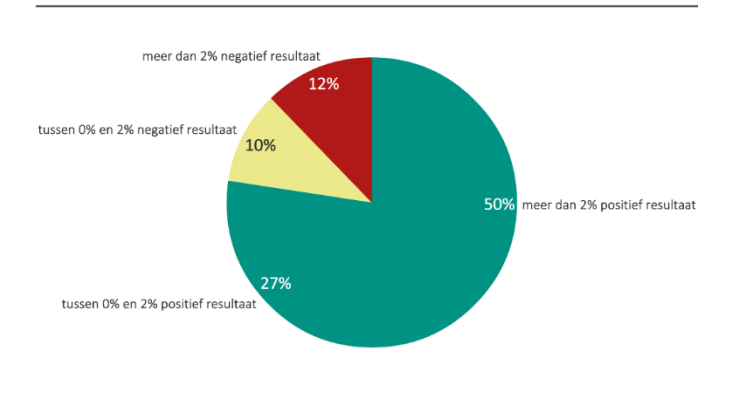

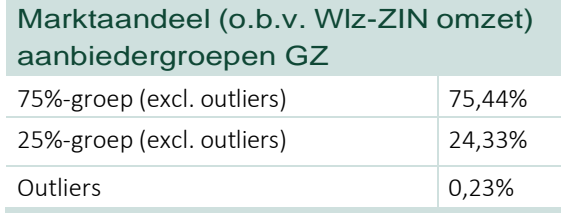

<sup>5</sup> Het gaat hier om 75% van de aanbieders exclusief outliers.

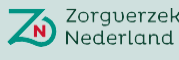

#### GGZ

Bij een richttariefpercentage van 97,3% heeft 75% van de markt en 75% van de Wlz-aanbieders<sup>6</sup> een neutrale of positieve marge. 53% heeft een marge van meer dan 2%. 12% heeft een negatief resultaat van meer dan 2%.

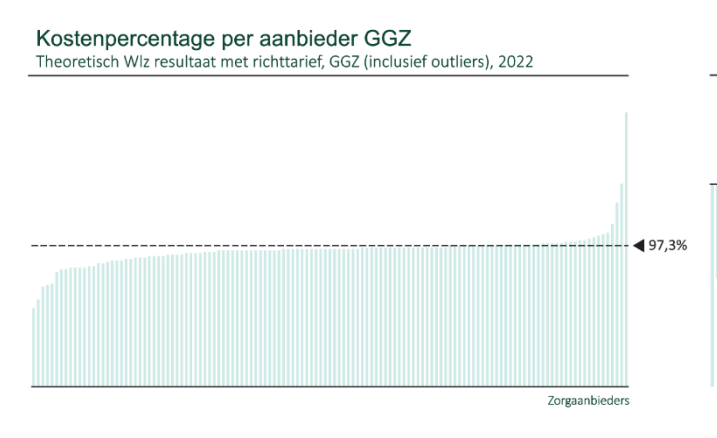

#### Resultaat per aanbieder GGZ

Theoretisch WIz resultaat met richttarief, GGZ (inclusief outliers), 2022

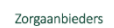

#### Verdeling resultaat sector GGZ

Theoretisch Wlz resultaat met richttarief, GGZ (inclusief outliers), 2022

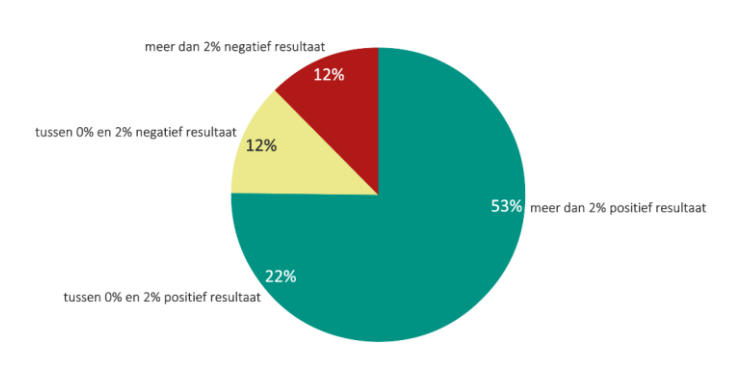

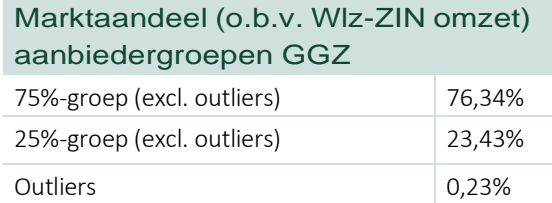

<sup>6</sup> Het gaat hier om 75% van de aanbieders exclusief outliers.

# 5. Bijlage 7.A: lijst van geïncludeerde aanbieders (o.b.v. KvK nummer)

#### Sector V&V, totaal aantal aanbieders meegenomen in berekening richttarief (exclusief outliers) 458

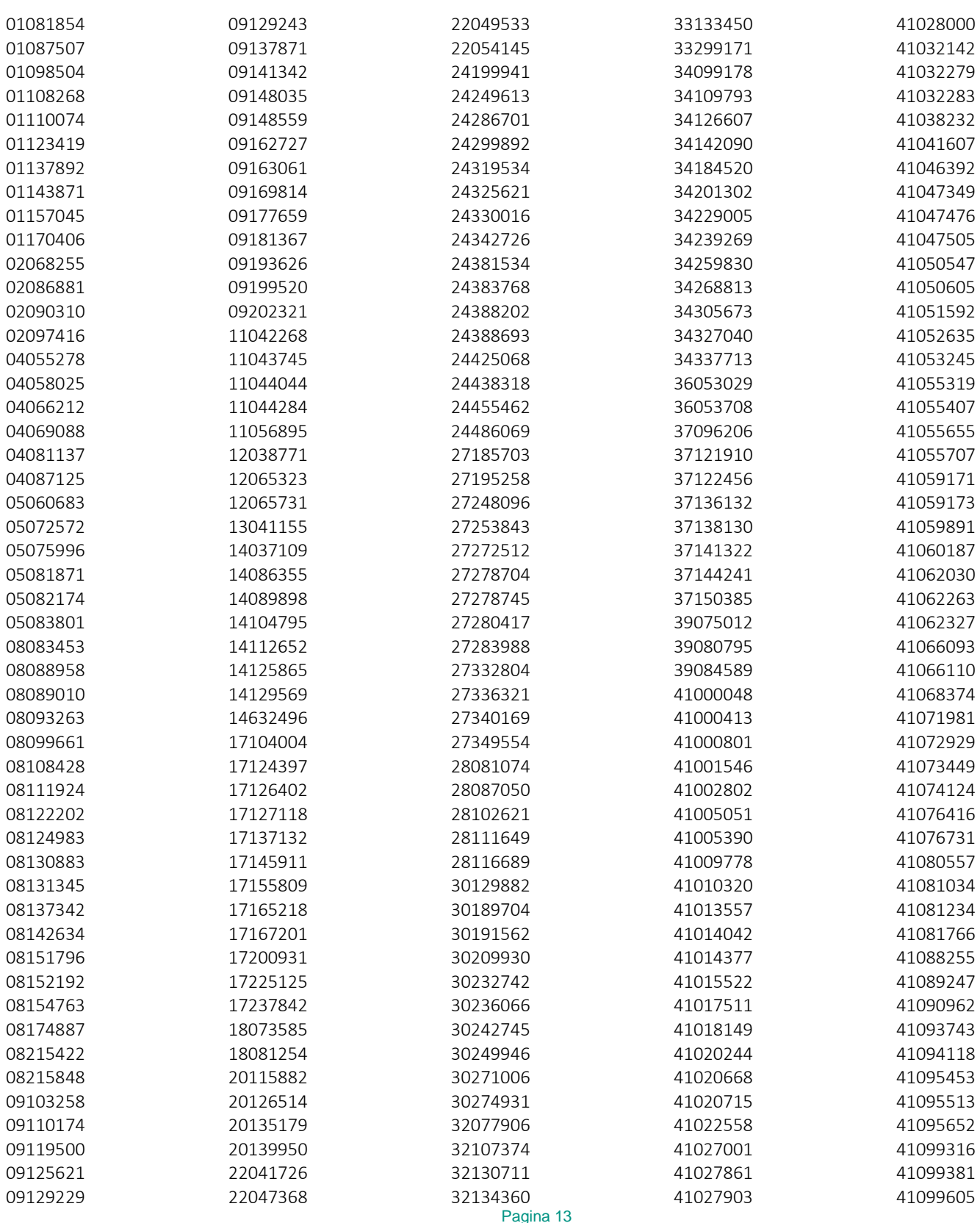

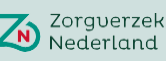

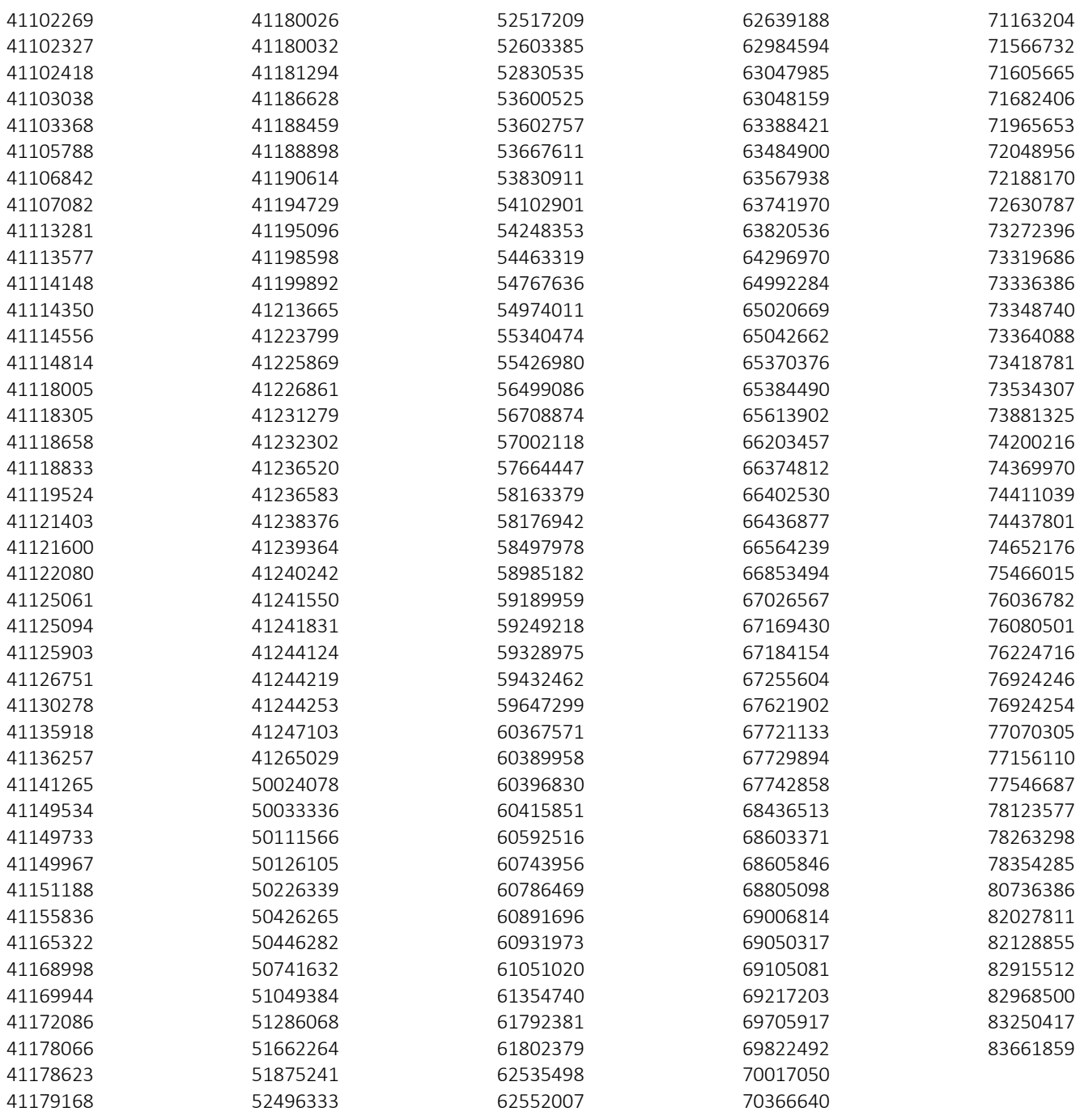

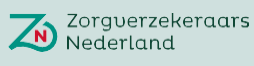

#### Sector GHZ, totaal aantal aanbieders meegenomen in berekening richttarief (exclusief outliers) 248

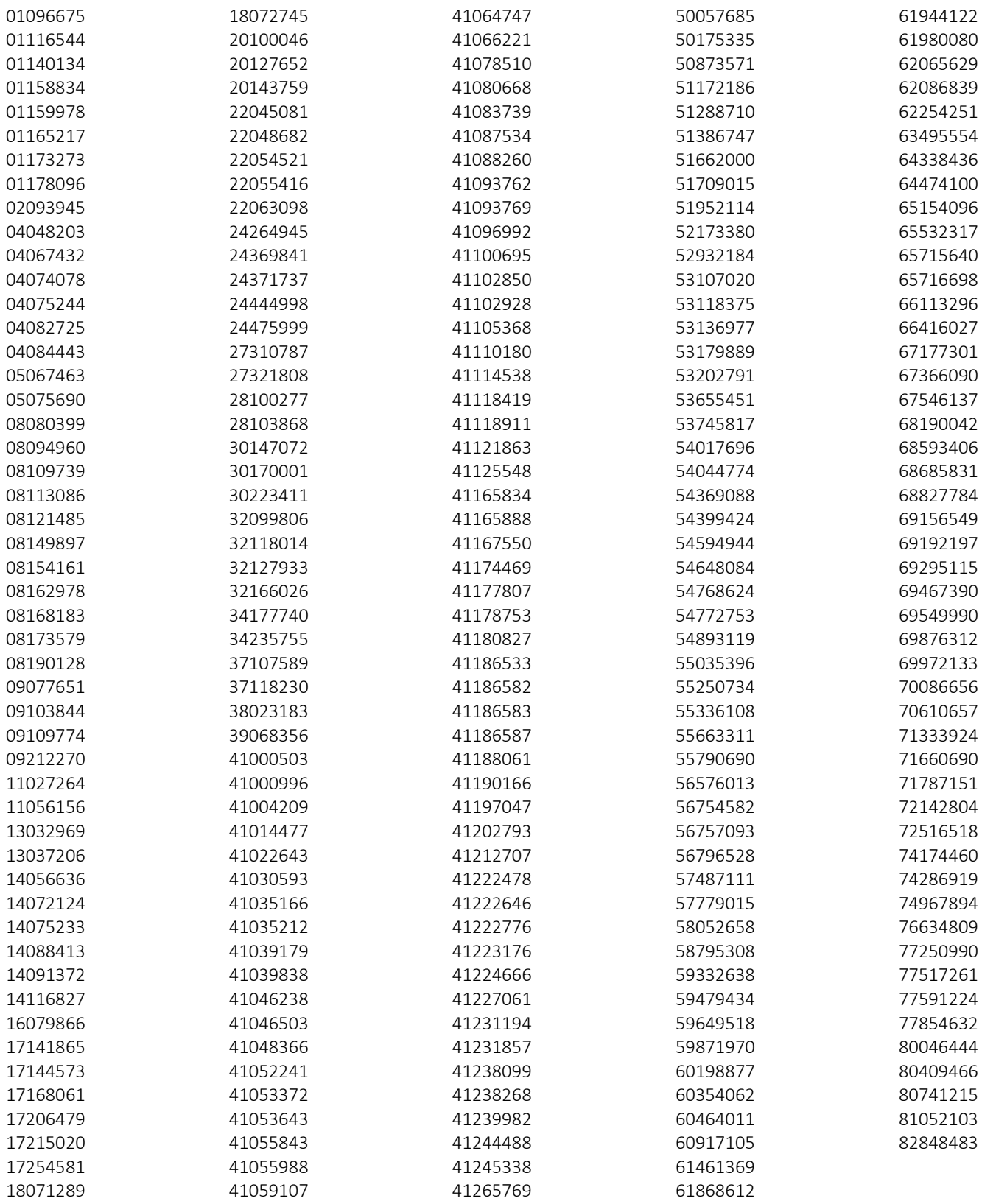

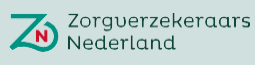

#### Sector GGZ, totaal aantal aanbieders meegenomen in berekening richttarief (exclusief outliers) 123

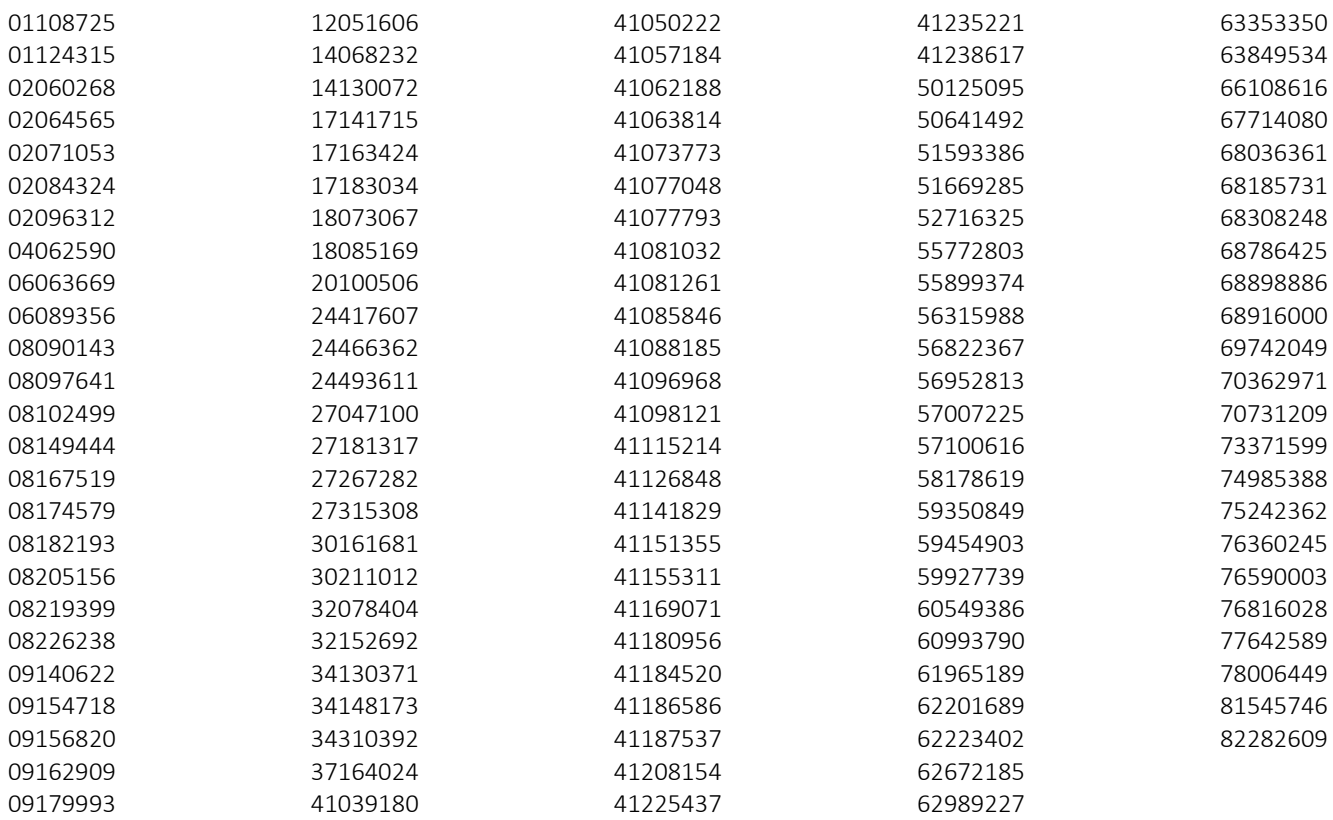

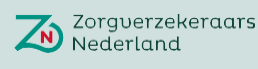

# 6. Bijlage 7.B: SAS code

```
libname TARIEF "\\....\TariefsmodelZN\Input" access=readonly;
options validvarname=v7;
options mprint;
%let data2022 = \.\.\.\.\.\TariefsmodelZN\Input;
%let master = \.\.\.\.\ TariefsmodelZN\Output;
%MACRO correcties(zorgkantoor=, jaar=) ;
PROC IMPORT 
OUT=correcties_&zorgkantoor._&jaar(rename=(nza_nummer=nza))
DATAFILE= "&&data&jaar.\correctie &zorgkantoor. 2022.xlsx"
DBMS=xlsx 
REPLACE;
GETNAMES=YES;
Run;
data correcties &zorgkantoor. &jaar. 2 (keep=nza nummer kvk nummer
te corrigeren bedrag);
set correcties_&zorgkantoor._&jaar.;
if vtype(nza)="C" then nza_nummer=input(compress(nza,"-"),8.);
if vtype(nza)="N" then nza nummer=nza;
if vtype(kvk)="C" and length(kvk)=7 then kvk nummer=cat("0",kvk);
if vtype(kvk)="C" and length(kvk) ne 7 then kvk nummer=kvk;
if vtype(kvk) = "N" then kvk nummer=put(kvk,z8.);
Run;
data correcties &jaar. voorlopig;
format nza_nummer 8.
Te corrigeren bedrag eurox15.2;
set 
correcties zk &jaar. 2
correcties vgz &jaar. 2
correcties zz &jaar. 2
correcties cz &jaar. 2
correcties eno &jaar. 2;
run;
proc sql;
create table correcties &jaar. as
select kvk nummer, sum (Te corrigeren bedrag) as tot correctiebedrag
from correcties &jaar. voorlopig
group by kvk_nummer;
quit;
%mend;
%correcties(zorgkantoor=zk,jaar=2022);
%correcties(zorgkantoor=vgz,jaar=2022);
%correcties(zorgkantoor=cz,jaar=2022);
%correcties(zorgkantoor=zz,jaar=2022);
%correcties(zorgkantoor=eno,jaar=2022);
```
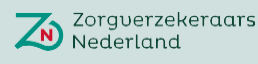

```
%MACRO jaarmacro(jaar=); 
%MACRO btl imp(btl zorgkantoor=);
PROC IMPORT 
OUT=betaald_tarief_imp_&btl_zorgkantoor.(rename=(kvk_nummer=kvk nza_nummer=nza 
segment=segment_import))
DATAFILE= "&&data&jaar.\betaald tarief &btl zorgkantoor..xlsx"
DBMS=xlsx 
REPLACE;
SHEET="Betaald percentage &jaar.";
GETNAMES=YES;
RUN;
data betaald tarief imp2 &btl zorgkantoor.;
set betaald tarief imp &btl zorgkantoor.;
zk="&btl_zorgkantoor.";
if vtype(nza)="C" then nza_nummer=input(compress(nza,"-"),8.);
if vtype(nza)="N" then nza nummer=nza;
if vtype(kvk)="C" and length(kvk)=7 then kvk nummer=cat("0",kvk);
if vtype(kvk)="C" and length(kvk) ne 7 then kvk_nummer=kvk;
if vtype(kvk) = "N" then kvk nummer=put(kvk,z8.);
if vtype(NHC_NIC)="C" then NHC_NIC2=input(NHC_NIC,eurox15.2);
if vtype(NHC_NIC) = "N" then NHC NIC2=NHC NIC;
if segment import = "GGZ" then segment="GGZ";
if find(segment import, "V") ge 1 then segment='V&V';
if segment_import ne "GGZ" and find(segment_import,"V") lt 1 then segment 
="GHZ";
drop nza kvk NHC_NIC;
run;
%mend;
%btl imp(btl zorgkantoor=zk &jaar.);
%btl_imp(btl_zorgkantoor=vgz_&jaar.);
%btl_imp(btl_zorgkantoor=zz_&jaar.);
%btl imp(btl zorgkantoor=dsw &jaar.);
%btl imp(btl zorgkantoor=menzis &jaar.);
%btl imp(btl zorgkantoor=cz &jaar.);
%btl imp(btl zorgkantoor=eno &jaar.);
data betaald tarief imp &jaar;
format nza_nummer 8.
totaal_vergoed_bedrag eurox15.2
nza max scenario eurox15.2;
set 
betaald tarief imp2 menzis &jaar.
betaald tarief imp2 zk &jaar.
betaald tarief imp2 vgz &jaar.
betaald tarief imp2 zz &jaar.
betaald tarief imp2 dsw &jaar.
betaald tarief imp2 cz &jaar.
betaald tarief imp2 eno &jaar.;
run;
```
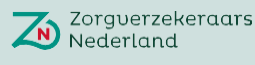

```
proc sql;
create table betaald_tarief_samenvoegen_&jaar as 
select kvk nummer, segment, sum (Totaal vergoed bedrag) as sorteerbedrag
from betaald_tarief_imp_&jaar (where=(length(kvk_nummer) ge 7 and 
length(kvk_nummer) le 8))
group by kvk nummer, segment;
quit;
proc sort data=betaald tarief samenvoegen &jaar;
by kvk nummer descending sorteerbedrag ;
run;
data betaald tarief segment &jaar;
set betaald tarief samenvoegen &jaar (keep=kvk nummer segment);
by kvk nummer;
if first.kvk_nummer;
run;
proc sql;
create table betaald tarief tot &jaar as
select t1.kvk nummer, sum(t1.Totaal vergoed bedrag) as wlz omzet decl,
sum(t1.nza max scenario) as wlz omzet nza, sum(t1.nhc nic2) as nhc nic format
eurox15.2
from betaald_tarief_imp_&jaar (where=(length(kvk_nummer) ge 7 and 
length(kvk_nummer) le 8)) as t1
group by t1.kvk_nummer;
quit;
%if &jaar ne 2022 %then %do;
proc sql;
create table betaald_tarief_&jaar as
select t1.kvk_nummer, t2.segment as sector, t1.wlz omzet decl format eurox15.2,
t1.wlz_omzet_nza format eurox15.2
from betaald tarief tot &jaar as t1
left join betaald tarief segment &jaar as t2
on t1.kvk nummer=t2.kvk nummer;
quit;
%end;
%if &jaar=2022 %then %do;
proc sql;
create table betaald_tarief_&jaar (rename=(correctiebedrag=wlz_omzet_decl)) as
select t1.kvk nummer, t2.segment as sector,t1.wlz omzet decl as decl check,
t3.tot correctiebedrag, sum(t1.wlz_omzet_decl,-t3.tot_correctiebedrag) as
correctiebedrag format eurox15.2, t1.wlz_omzet_decl as declaraties, 
t1.wlz omzet nza format eurox15.2, t1.nhc nic format eurox15.2,
t3.tot_correctiebedrag
from betaald tarief tot &jaar as t1
left join betaald tarief segment &jaar as t2
on t1.kvk_nummer=t2.kvk_nummer
left join correcties &jaar as t3
on t1.kvk nummer=t3.kvk nummer;
quit;
%end;
```
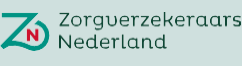

**%mend**;

```
%jaarmacro(jaar=2022);
PROC IMPORT
OUT=jaarcijfers_imp_2022
DATAFILE= "&data2022\jaarcijfers_2022.xlsx"
DBMS=xlsx 
REPLACE;
SHEET="Sheet1";
GETNAMES=YES;
RUN;
```

```
data jaarcijfers_2022 (drop= kvk Som_der_bedrijfsopbrengsten_Vers 
Som_der_bedrijfslasten_Verslagja Som_der_bedrijfslasten_Verslagja 
Wet_langdurige_zorg_Verslagjaar Eigen vermogen Verslagjaar
Totaal financi le baten en laste Opbrengsten van vorderingen vast
Andere rentebaten en soortgelijk Waardevermindering van vordering
Rentelasten en soortgelijke kost Huur en leasing Verslagjaar
Afschrijvingen_op_vaste_activa_V Resultaat_voor_belastingen_Versl);
set jaarcijfers imp 2022 (keep= kvk organisatie Deelsector fijn
Deelsector grof Som der bedrijfsopbrengsten Vers
Som der bedrijfslasten Verslagja Som der bedrijfslasten Verslagja
Lonen en salarissen Verslagjaar Totaal financi le baten en laste
Opbrengsten_van_vorderingen_vast Andere_rentebaten_en_soortgelijk 
Waardevermindering van vordering Rentelasten en soortgelijke kost
Huur en leasing Verslagjaar Afschrijvingen op vaste activa V
Wettelijk budget voor aanvaardba Resultaat voor belastingen Versl);
kvk_nummer = kvk;
if vtype(Som der bedrijfslasten Verslagja)="C" then kosten =
input(Som_der_bedrijfslasten_Verslagja,20.);
if vtype(Som der bedrijfslasten Verslagja)="N" then kosten =
Som der bedrijfslasten Verslagja;
omzet=input(Som_der_bedrijfsopbrengsten_Vers,20.);
Salariskosten=Lonen_en_salarissen_Verslagjaar;
Financiering=Totaal financi le baten en laste;
Opbrengsten=input(Opbrengsten_van_vorderingen_vast,20.); 
Rentebaten=input(Andere_rentebaten_en_soortgelijk,20.);
Waardevermindering=-(input(Waardevermindering van vordering, 20.));
Rentelasten=input(Rentelasten_en_soortgelijke_kost,20.);
Huur=input(Huur_en_leasing_Verslagjaar,20.);
Afschrijving=input(Afschrijvingen_op_vaste_activa_V,20.);
wlz_omzet_jv=input(Wettelijk_budget_voor_aanvaardba,20.);
Resultaat=input(Resultaat_voor_belastingen_Versl,20.);
Run
```
%MACRO jaarberekening sc1(jaar=);

proc sql; create table wlz\_kosten\_&jaar (where=(omzet ne **.** and omzet ne **0**)) as select t1.kvk nummer, t2.Organisatie, t1.sector, t2.omzet, t2.kosten, t2.financiering, t2.rentelasten, t2.rentebaten, t2.Waardevermindering, t2.opbrengsten, t2.huur, t2.afschrijving,t1.wlz\_omzet\_decl, t1.wlz\_omzet\_nza,t2.wlz\_omzet\_jv,(t1.wlz\_omzet\_decl/t2.omzet)as wlz\_ratio, (t2.kosten-t2.financiering)\* calculated wlz\_ratio as wlz\_kosten from betaald\_tarief\_&jaar as t1 left join jaarcijfers\_&jaar as t2 on t1.kvk nummer=t2.kvk nummer; quit;

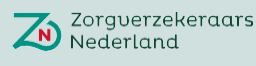

```
proc sql;
create table kostenratio_&jaar (where=(wlz_kosten ne .)) as 
select kvk nummer, sector, organisatie, wlz ratio, wlz omzet decl,
wlz_omzet_nza, wlz_kosten,(wlz_kosten/wlz_omzet_nza) as kostenratio
from wlz_kosten_&jaar
order by sector, calculated kostenratio desc;
quit;
proc univariate data=kostenratio_&jaar;
class sector;
var kostenratio;
histogram kostenratio;
output out=kostenratio std dev &jaar std=ratio stddev median=ratio median;
run;
data kostenratio std dev2 &jaar;
set kostenratio std dev &jaar;
min=ratio_median-(2*ratio_stddev);
max=ratio_median+(2*ratio_stddev);
run;
proc sql;
create table kostenratio_minmax_&jaar as
select t1.*, t2.min, t2.max
from kostenratio_&jaar as t1
left join kostenratio_std_dev2_&jaar as t2
on t1.sector=t2.sector
;quit;
data kostenratio filter &jaar;
set kostenratio minmax &jaar;
where kostenratio \langle max and kostenratio \rangle min;
jaar=&jaar.;
run;
```
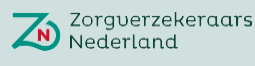

```
proc univariate data = kostenratio_filter_&jaar;
class sector;
var kostenratio;
histogram kostenratio;
output out=percentielen_&jaar min=min p25=perc_25 p50=perc_50 p75=perc_75 
p90=perc_90 p95=perc_95 max=max;
run;
proc sql;
create table telling_&jaar as 
select count (kvk nummer) as aantal
from kostenratio filter &jaar;
quit;
proc univariate data = kostenratio_&jaar;
class sector;
var kostenratio;
histogram kostenratio;
output out=percentielen geen outliers min=min p25=perc 25 p50=perc 50
p75=perc_75 p90=perc_90 p95=perc_95 max=max;
run;
proc sort data=kostenratio filter &jaar;
by sector kostenratio ;
run;
data cum sum &jaar (drop=s);
s=0;
do until (last.sector);
set kostenratio filter &jaar;
by sector kvk nummer notsorted;
s + wlz omzet decl;
end;
do until (last.sector);
set kostenratio filter &jaar;
by sector kvk nummer notsorted;
percent = sum(percent, divide(wlz_omzet_decl, s));
output;
end;
format percent percent8.2;
run;
data percentielen marktaandeel &jaar;
set cum sum &jaar (where=(percent ge 0.75));
by sector;
if first.sector;
run;
```
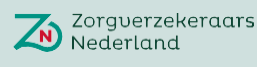

proc sql; create table percentielen totaal &jaar as select t1.\*, t2.kostenratio as perc 75 marktaandeel, case when perc\_75\_marktaandeel > perc\_75 then round(perc\_75\_marktaandeel,**0.001**) else round(perc\_75,**0.001**) end as richttarief from percentielen\_&jaar as t1 left join percentielen marktaandeel &jaar as t2 on t1.sector=t2.sector; quit; **%MACRO** controlejaar(jaar=, vorigjaar=); data ctrl1 1 outliers &jaar; set kostenratio minmax &jaar; where kostenratio > max or kostenratio < min; run; proc sql; create table ctrl1\_1\_betaald\_tarief\_&jaar as select \* from betaald tarief imp &jaar where kvk nummer in (select distinct kvk nummer from ctrl1 1 outliers &jaar); quit; proc sql; create table ctrl1\_1\_jaarcijfers\_&jaar as select \* from wlz\_kosten\_&jaar where kvk nummer in (select distinct kvk nummer from ctrl1 1 outliers &jaar); quit; proc sql; create table ctrl2\_2\_lengte\_btl\_&jaar as select \* from betaald tarief imp &jaar where kvk nummer in (select kvk nummer from betaald tarief &jaar where length(kvk\_nummer) lt **7** or length(kvk\_nummer) gt **8**); quit;

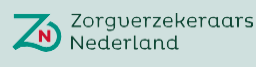

```
proc sql;
create table ctrl3_4_check_&jaar as
select *
from betaald_tarief_&jaar
where kvk nummer not in (select distinct kvk nummer from wlz kosten &jaar);
quit;
proc sql;
create table ctrl3_4_result2_&jaar as
select *
from betaald tarief imp &jaar
where kvk nummer not in (select distinct kvk nummer from wlz kosten &jaar)
and kvk nummer not in (select distinct kvk nummer from wlz kosten &vorigjaar);
quit;
%mend;
%controlejaar(jaar=2022, vorigjaar=2021);
%MACRO btl imp ctrl(btl zorgkantoor=);
data betaald tarief ctrl &btl zorgkantoor.
(where=(Gemiddeld_gewogen_betaald_tarief<0.9));
set betaald tarief imp &btl zorgkantoor.;
zk="&btl_zorgkantoor.";
if vtype(nza)="C" then nza_nummer=input(compress(nza,"-"),8.);
if vtype(nza)="N" then nza nummer=nza;
if vtype(kvk)="C" and length(kvk)=7 then kvk_nummer=cat("0",kvk);
if vtype(kvk)="C" and length(kvk) ne 7 then kvk nummer=kvk;
if vtype(kvk)="N" then kvk nummer=put(kvk,z8.);
if segment import = "GGZ" then segment="GGZ";
if find(segment_import,"V") ge 1 then segment='V&V';
if segment_import ne "GGZ" and find(segment_import,"V") lt 1 then segment 
="GHZ";
drop nza kvk;
run;
%mend;
%btl imp ctrl(btl zorgkantoor=zk 2022);
%btl imp ctrl(btl zorgkantoor=vgz 2022);
%btl imp ctrl(btl zorgkantoor=zz 2022);
%btl imp ctrl(btl zorgkantoor=dsw 2022);
%btl imp ctrl(btl zorgkantoor=menzis 2022);
```
%*btl\_imp\_ctrl*(btl\_zorgkantoor=cz\_2022);

%*btl* imp ctrl(btl zorgkantoor=eno 2022);

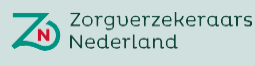

```
data betaald tarief ctrl 2022 (drop=segment import);
format nza_nummer 8.
totaal_vergoed_bedrag eurox15.2
nza max scenario eurox15.2;
set
betaald_tarief_ctrl_menzis_2022
betaald_tarief_ctrl_zk_2022
betaald_tarief_ctrl_vgz_2022
betaald_tarief_ctrl_zz_2022
betaald_tarief_ctrl_dsw_2022
betaald_tarief_ctrl_cz_2022
betaald tarief ctrl eno 2022;
run;
%MACRO exportjaar(jaar=);
proc export
data=work.kostenratio_&jaar
outfile="&master.\&sysdate9. &jaar. resultaat tariefberekening_aanbieder.xlsx"
dbms=xlsx
replace; 
run;
proc export
data=work.wlz_kosten_&jaar
outfile="&master.\&sysdate9. &jaar. jaarcijfers tariefberekening aanbieder.xlsx"
dbms=xlsx
replace; 
run;
proc export
data=work.percentielen_totaal_&jaar
outfile="&master.\&sysdate9. &jaar. resultaat tariefberekening.xlsx"
dbms=xlsx
replace; 
run;
proc export
data=work.marge_&jaar
outfile="&master.\&sysdate9. &jaar. marge tariefberekening.xlsx"
dbms=xlsx
replace; 
run;
%mend;
```
%*exportjaar*(jaar=**2022**)

%MACRO exportctrljaar(jaar=) ; proc export data=work.ctrl1\_1\_outliers\_&jaar outfile="&master.\&sysdate9.\_&jaar.\_ctrl1\_2\_outliers.xlsx" dbms=xlsx replace; run; proc export data=work.ctrl1\_1\_betaald\_tarief\_&jaar outfile="&master.\&sysdate9. &jaar. ctrl1\_2\_betaald\_tarief.xlsx" dbms=xlsx replace; run; proc export data=work.ctrl1\_1\_jaarcijfers\_&jaar outfile="&master.\&sysdate9.\_&jaar.\_ctrl1\_2\_jaarcijfers.xlsx" dbms=xlsx replace; run; proc export data=work.ctrl2\_2\_lengte\_btl\_&jaar outfile="&master.\&sysdate9. &jaar. ctrl2 2 decl koppelbaar.xlsx" dbms=xlsx replace; run; proc export data=work.ctrl3\_4\_result2\_&jaar outfile="&master.\&sysdate9. &jaar. ctrl3\_4\_result2.xlsx" dbms=xlsx replace; run; **%mend**; %*exportctrljaar*(jaar=**2022**);

## 7. Bijlage 7.C: uitvraagformulier declaratiegegevens

Zie bijgevoegd Excel document "*Uitvraagformat declaratiegegevens 2022 Wlz.xslx*".

## **Bijlage**

Onderbouwing richttariefpercentages WIz

**Juni 2024**